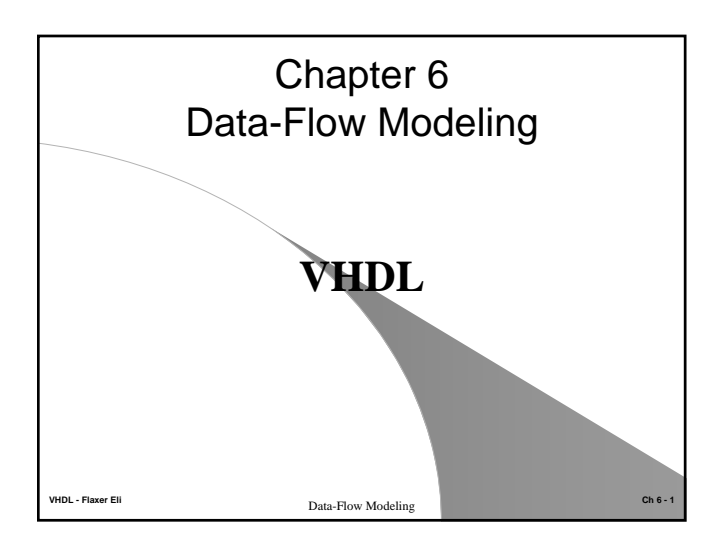

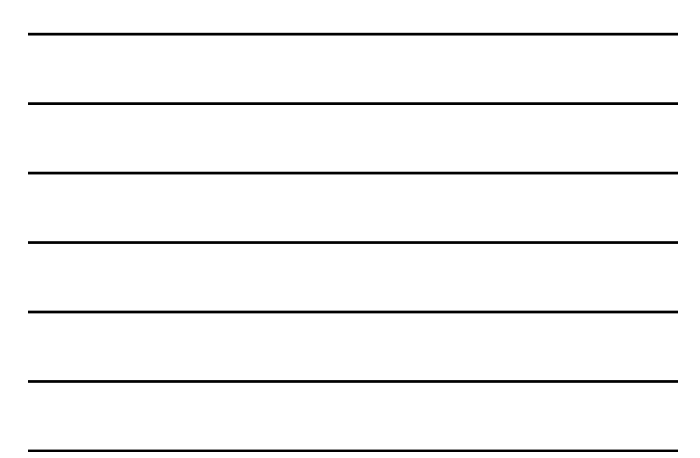

#### **Outline**

- Concurrent Signal Assignment
- Conditional Signal Assignment
- Selected Signal Assignment
- Unaffected value
- Block Statement
- Concurrent Assertion Statement

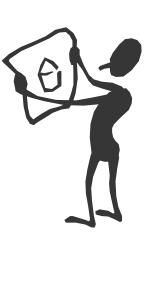

**VHDL - Flaxer Eli Ch 6 - 2** Data-Flow Modeling

# Concurrent Statement

- z **The Data-Flow modeling is a collections of concurrent statements.**
- All the statements must be write only in the architecture body.
- z **There is no meaning to the order of the statements.**
- z **There are 3 Data-Flow statement:**
	- Concurrent Signal Assignment
	- Conditional Signal Assignment
	- Selected Signal Assignment

**VHDL - Flaxer Eli Ch 6 - 3** Data-Flow Modeling

## Concurrent Signal Assignment

#### • The syntax is:

*target-signal <= waveform;*

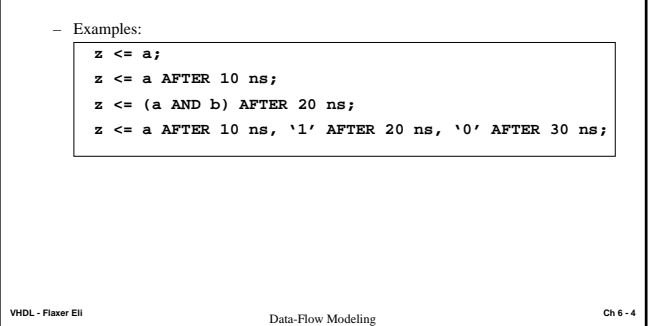

### Conditional Signal Assignment

- z Also called a **When-Else** Statement.
- Concurrent statement, thus all signals.
- Similar to a sequential IF-THEN-ELSE statement.
- Select one of several values to drive an output signal.
- Selection based on first condition that is TRUE.
- Syntax:

#### **target\_signal <= value1 WHEN condition1 ELSE value2 WHEN condition2 ELSE ... value9;**

VHDL - Flaxer Eli **Ch 6** - **Ch 6** - **Ch 6** - **Ch 6** - **5** October 19 October 19 October 19 October 19 October 19 October 19 October 19 October 19 October 19 October 19 October 19 October 19 October 19 October 19 October 19

## Conditional Signal Assignment

- $\bullet$  Conditions
	- Boolean expressions
	- Set of conditions NOT necessarily mutually exclusive or all inclusive
	- First true condition determines the value assigned
	- Last value assigned if all conditions FALSE
- Values

– Anything normally legal on right side of concurrent signal assignment

• Synthesis results

- If conditions are mutually exclusive, it synthesizes to a simple multiplexer like the WITH-SELECT-WHEN statement
- Otherwise, it synthesizes to a more complex priority encoder, with the first condition having highest priority

**VHDL - Flaxer Eli Ch 6 - 6** Data-Flow Modeling

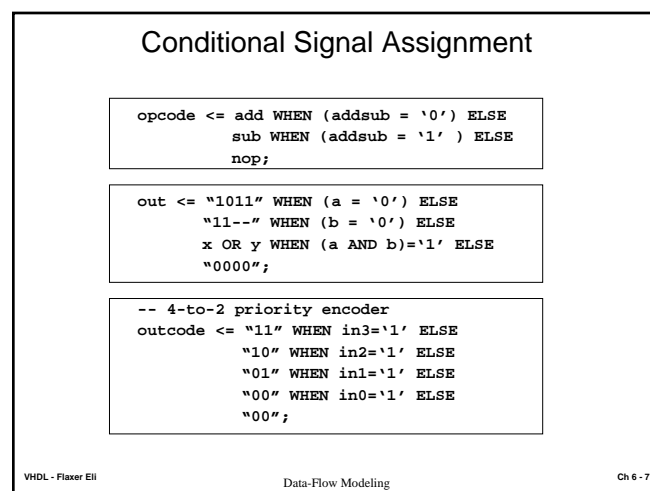

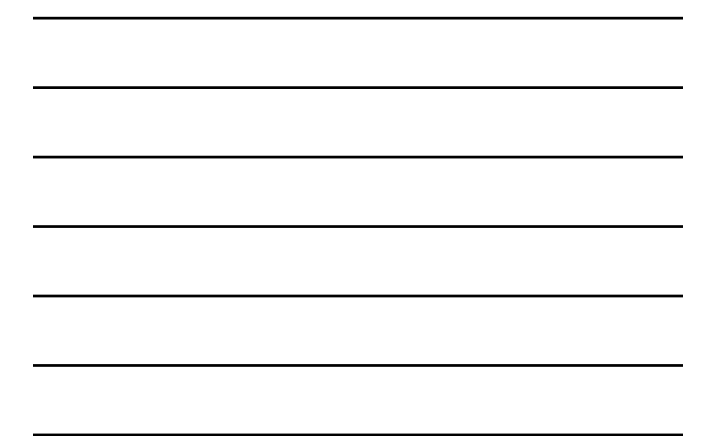

#### Selected Signal Assignment

- z Also called a **With-Select-When** statement.
- $\bullet$  Concurrent statement, thus all signals.
- Similar to a sequential CASE statement.
- Select one of several values to drive an output signal.
- z Selection based on **all possible values** of a selector expression.
- Syntax:

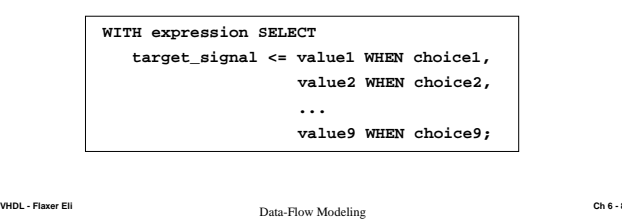

## Selected Signal Assignment

- Selector expression
	- Signal name, or expression with signal names
- Choices
	- Match type of selector
	- Set of choices must be mutually exclusive and all inclusive
	- Number, string, expression, **choice1 | choice2**, **OTHERS**
- Values
	- Anything normally legal on right side of concurrent signal assignment
- Synthesis result
	- Statement synthesizes to an N-bit M-to-1 multiplexer
		- Values are data inputs
		- Selector and choices form select input codes
		- target\_signal is the data output

**VHDL - Flaxer Eli Ch 6 - 9** Data-Flow Modeling

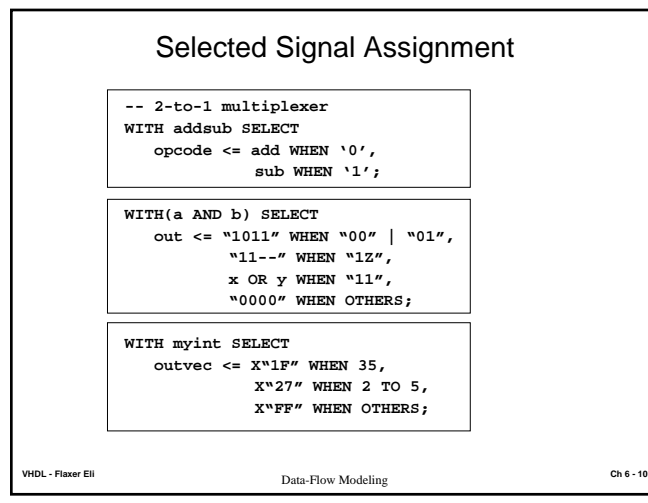

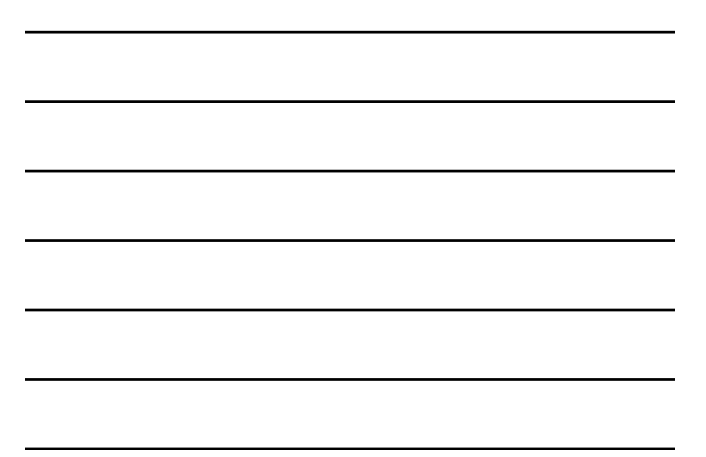

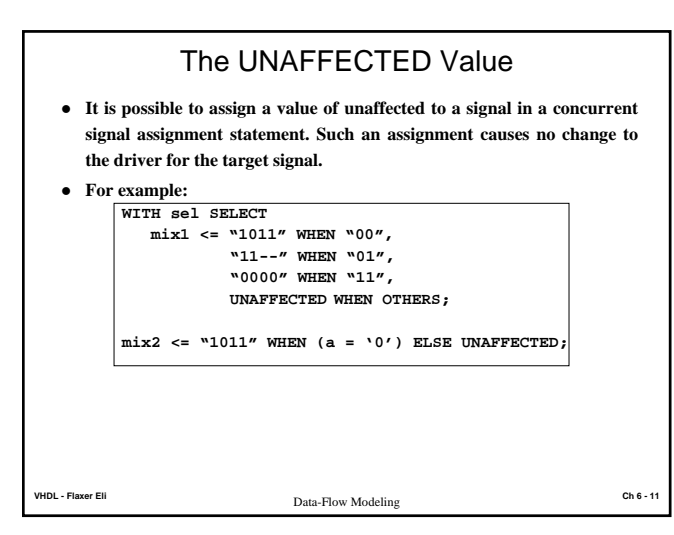

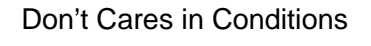

- z Conditions with don't care values '**-**' should not be used in IF and WHEN-ELSE statements
	- They are literally compared to the '**-**' value in simulation
	- They always evaluate to **FALSE** for synthesis
	- Example: **IF a = "0--" THEN …**
- However, don't cares can be used with the **std\_match** function
	- std\_match available in **numeric\_std** and **std\_arith** packages
	- Format: **std\_match (name, bitstring)**
	- Returns true for either 0 or 1 in place of the '-'
	- Example: **IF std\_match(a, "0--") THEN ...**